## 数据表中字段数、记录数与控制连接计算机二级考试 PDF转

## https://www.100test.com/kao\_ti2020/606/2021\_2022\_\_E6\_95\_B0\_E 6\_8D\_AE\_E8\_A1\_A8\_E4\_c97\_606788.htm

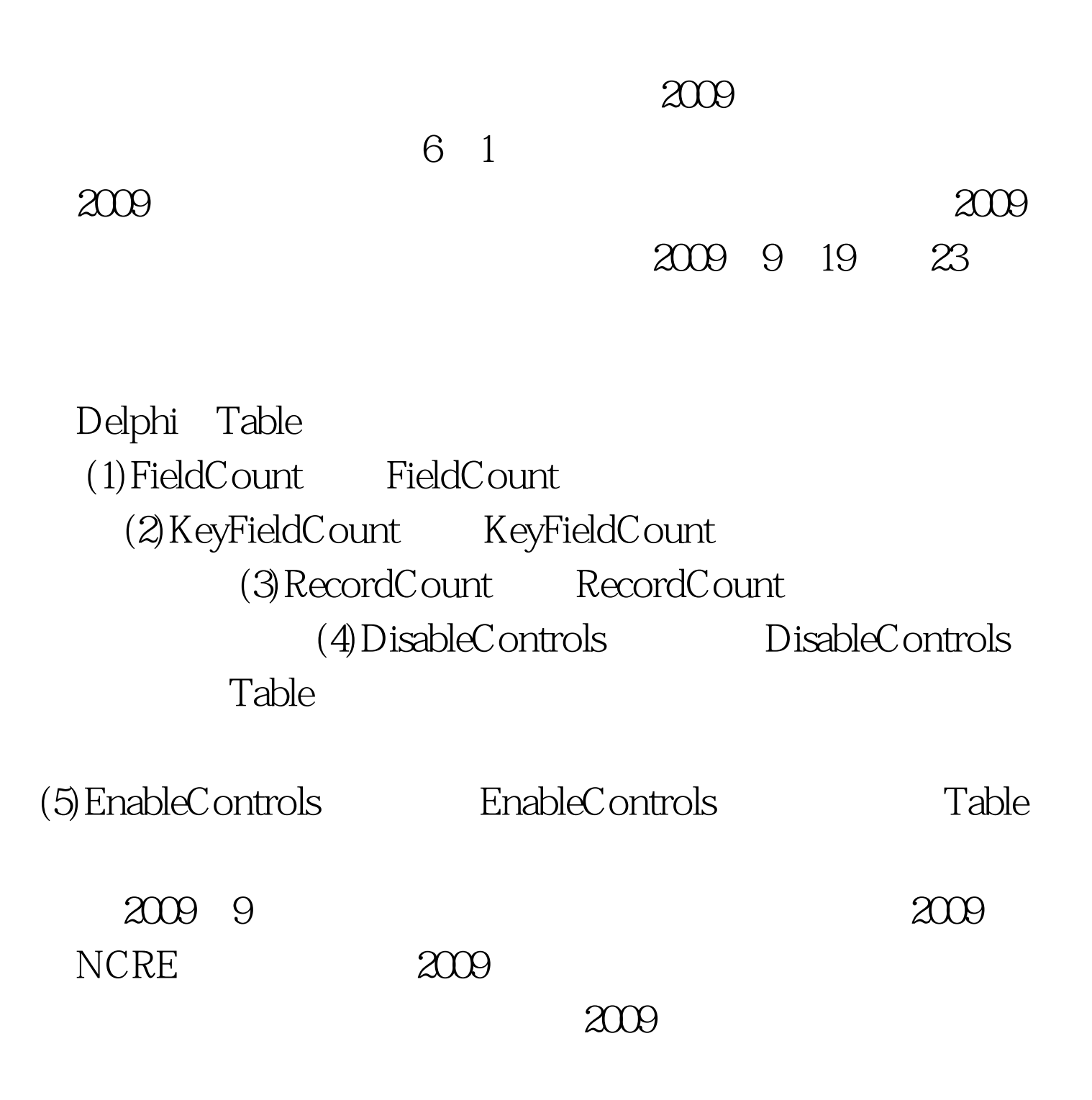

 $100Test$ www.100test.com